Reuniram-se no dia 17/05/2021, as 09:06:37, na PREFEITURA MUNICIPAL DE NOVA FATIMA, o PREGOEIRO e sua equipe de apoio, designados pelo(a) Portaria 45 com o objetivo de estabal en estabal de Edital de Pregão Presencial Nº 29 destinado a Contratação de empresa para prestação de serviços de pintura para manutenção dos imóveis pertencentes ao Município de Nova Fátima/PR.

Abaixo segue os licitantes classificados e que participaram da licitação:

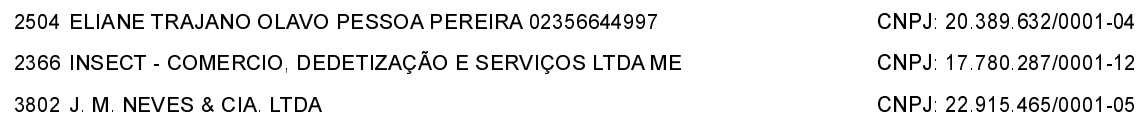

#### ITEM 1 - Serviço de pintura com tinta a base de água, inclusive preparo com emassamento, paredes.

Participaram deste item os licitantes abaixo selecionados mediantes os critérios de classificação no artigo 4 da lei 10.520/02, com suas respectivas propostas:

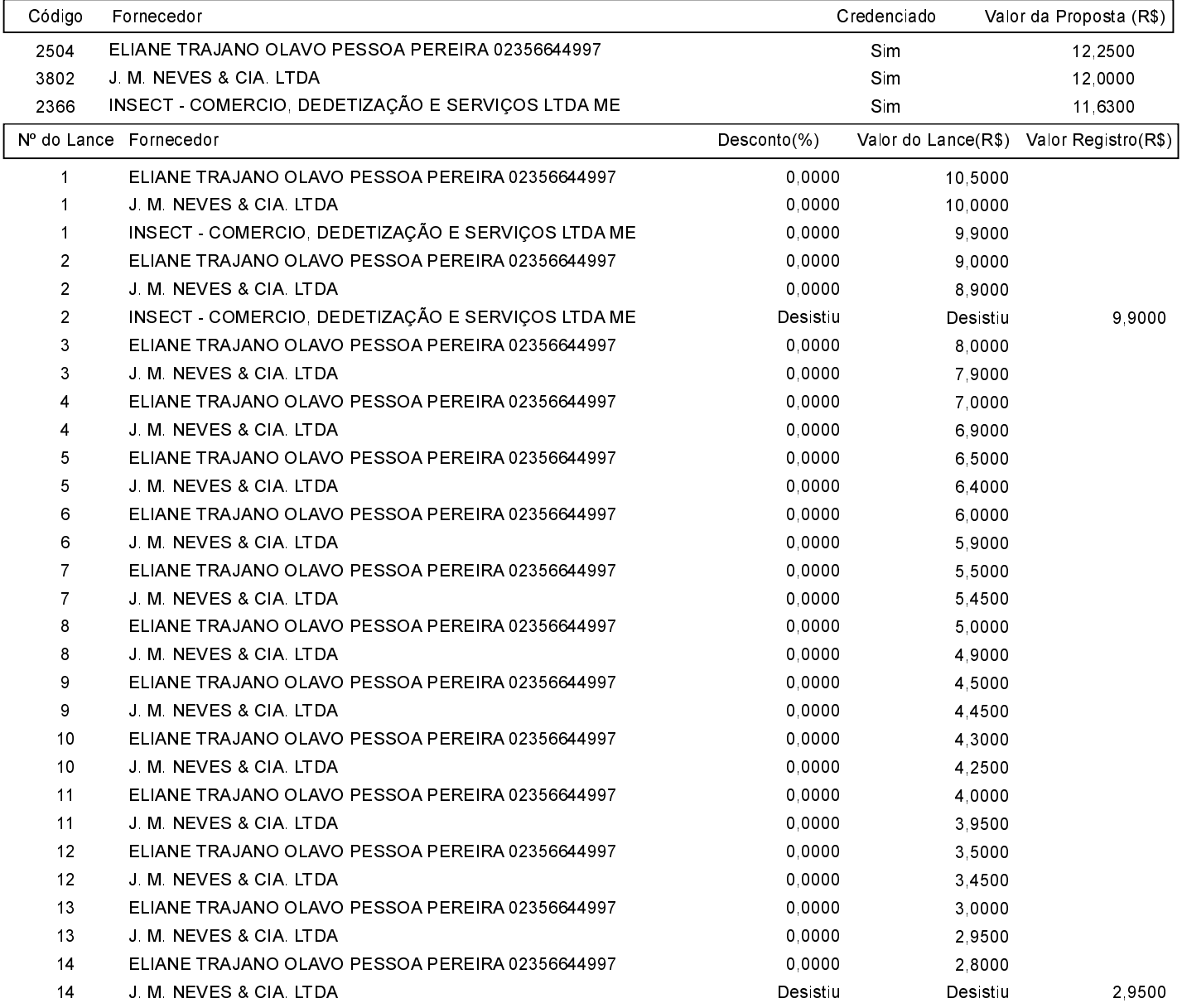

O licitante ELIANE TRAJANO OLAVO PESSOA PEREIRA 02356644997 declarou que não possui condições de melhorar ainda mais sua proposta. O pregoeiro, face a essa manifestação, também por entender que as propostas ofertadas na última rodada de lances são vantajosas para o município, declara vencedor do item 1 deste Pregão Presencial o fornecedor ELIANE TRAJANO OLAVO PESSOA PEREIRA 02356644997 pelo valor de R\$ 2,8000 (dois reais e oitenta centavos).

#### ITEM 2 - Serviço de pintura com tinta esmalte a base de solvente, inclusive preparo com emassamento (paredes, grades, portas, janelas, forros e beirais).

Participaram deste item os licitantes abaixo selecionados mediantes os critérios de classificação no artigo 4 da lei 10.520/02, com suas respectivas propostas:

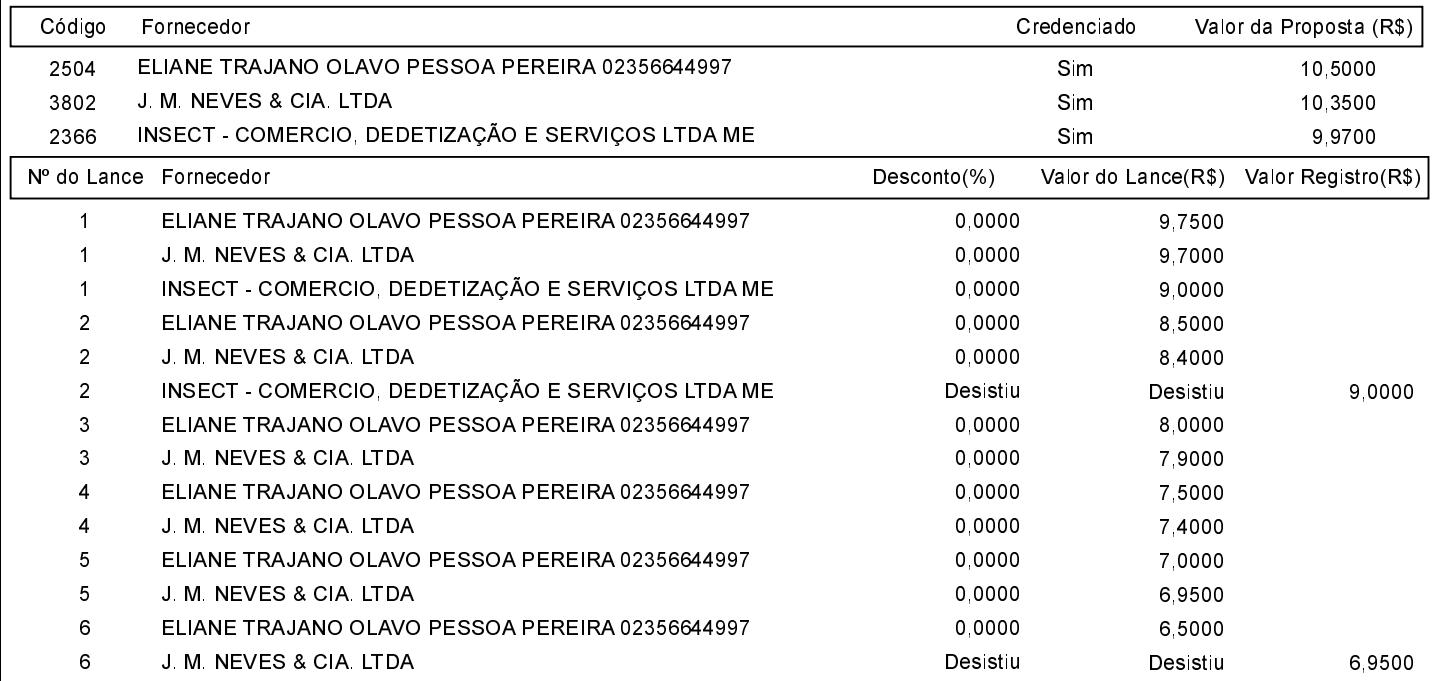

O licitante ELIANE TRAJANO OLAVO PESSOA PEREIRA 02356644997 declarou que não possui condições de melhorar ainda mais sua proposta. O pregoeiro, face a essa manifestação, também por entender que as propostas ofertadas na última rodada de lances são vantajosas para o município, declara vencedor do item 2 deste Pregão Presencial o fornecedor ELIANE TRAJANO OLAVO PESSOA PEREIRA 02356644997 pelo valor de R\$ 6,5000 (seis reais e cinqüenta centavos).

### ITEM 3 - Serviço de pintura com textura a base de água (paredes).

Participaram deste item os licitantes abaixo selecionados mediantes os critérios de classificação no artigo 4 da lei 10.520/02, com suas respectivas propostas:

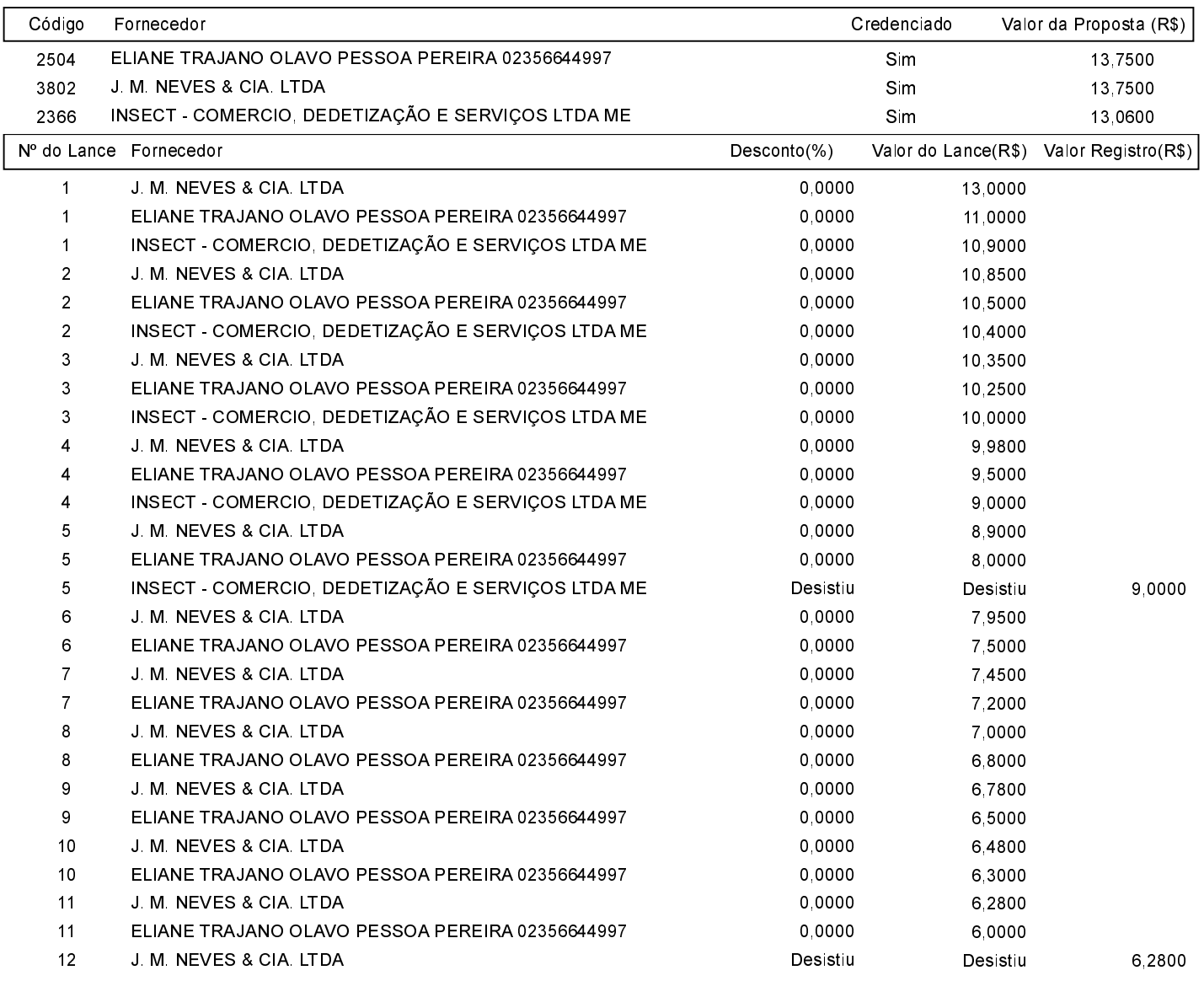

O licitante ELIANE TRAJANO OLAVO PESSOA PEREIRA 02356644997 declarou que não possui condições de melhorar ainda mais sua proposta. O pregoeiro, face a essa manifestação, também por entender que as propostas ofertadas na última rodada de lances são vantajosas para o município, declara vencedor do item 3 deste Pregão Presencial o fornecedor ELIANE TRAJANO OLAVO PESSOA PEREIRA 02356644997 pelo valor de R\$ 6,0000 (seis reais).

### ITEM 4 - Serviço de pintura de calçamento com tinta para piso a base de água, inclusive limpeza de superfície.

Participaram deste item os licitantes abaixo selecionados mediantes os critérios de classificação no artigo 4 da lei 10.520/02, com suas respectivas propostas:

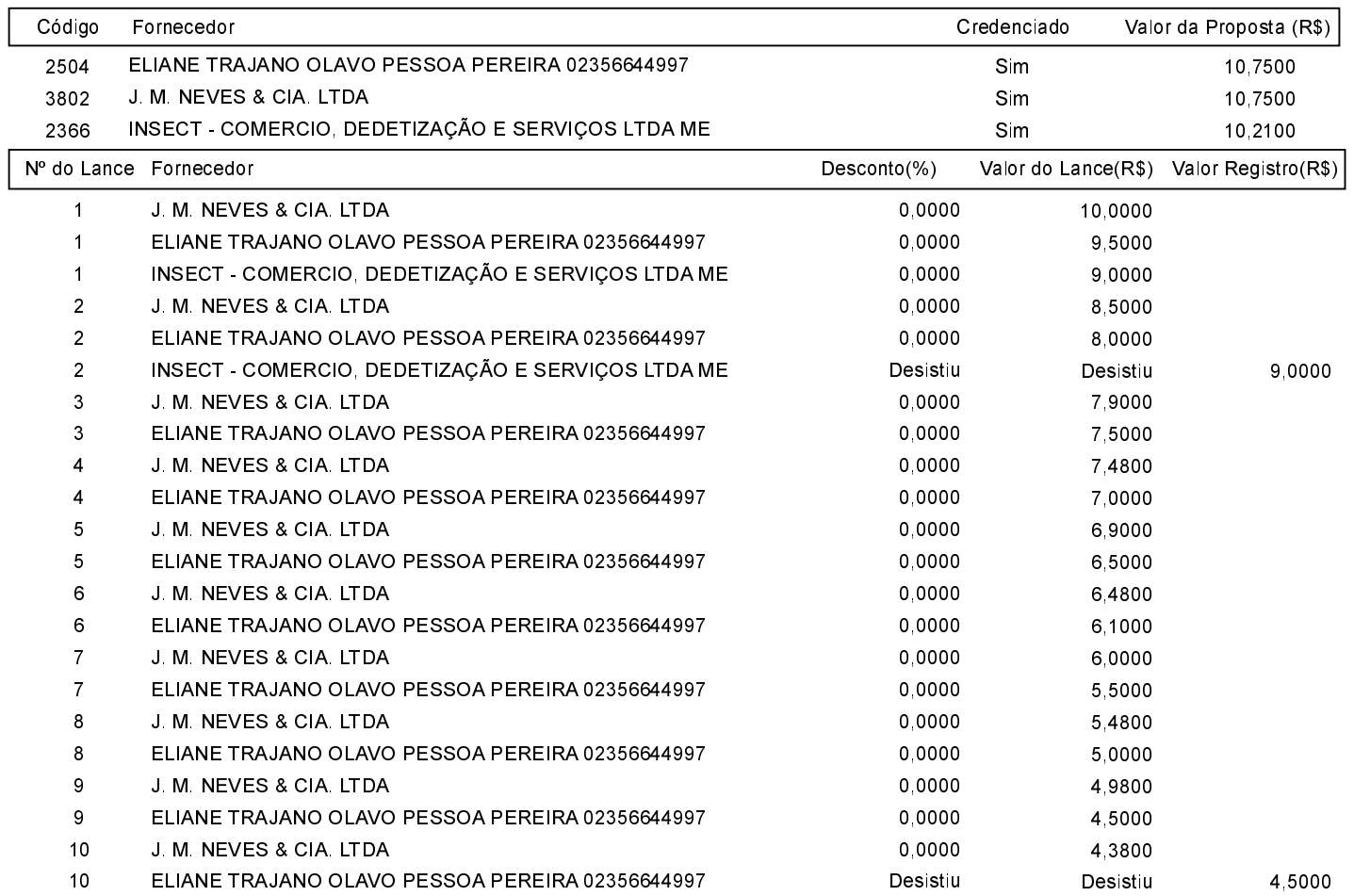

O licitante ELIANE TRAJANO OLAVO PESSOA PEREIRA 02356644997 declarou que não possui condições de melhorar ainda mais sua proposta. O pregoeiro, face a essa manifestação, também por entender que as propostas ofertadas na última rodada de lances<br>São vantajosas para o município, declara vencedor do item 4 deste Pregão Presencial PEREIRA 02356644997 pelo valor de R\$ 4,5000 (quatro reais e cinquenta centavos).

Após verificada a regularidade da documentação dos licitantes melhores classificados, os mesmos foram declarados vencedores dos respectivos itens, tendo sido, então, concedida a palavra aos participantes do certame para manifestação da intenção de recurso

O licitante INSECT - COMERCIO, DEDETIZAÇÃO E SERVICOS LTDA ME interpôs recurso a Proposta pelo sequinte motivo: Preços da licitante vencedora inexequível

Em seguida foi divulgado o resultado da licitação conforme indicado no quadro Resultado da Sessão Pública. Nada mais havendo a declarar foi encerrada a sessão às 09:26 horas do dia 17 de Maio de 2021, cuja ata foi lavrada e assinada pelo Pregoeiro Oficial e Equipe de Apoio.

#### Assinatura do pregoeiro e dos membros da comissão que estiveram presentes.

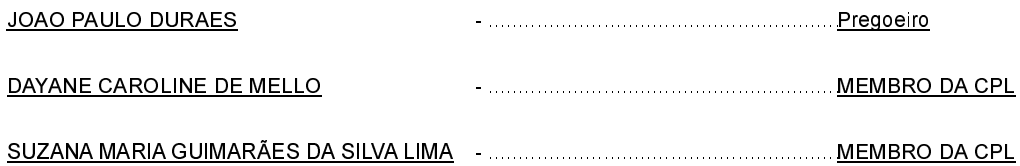